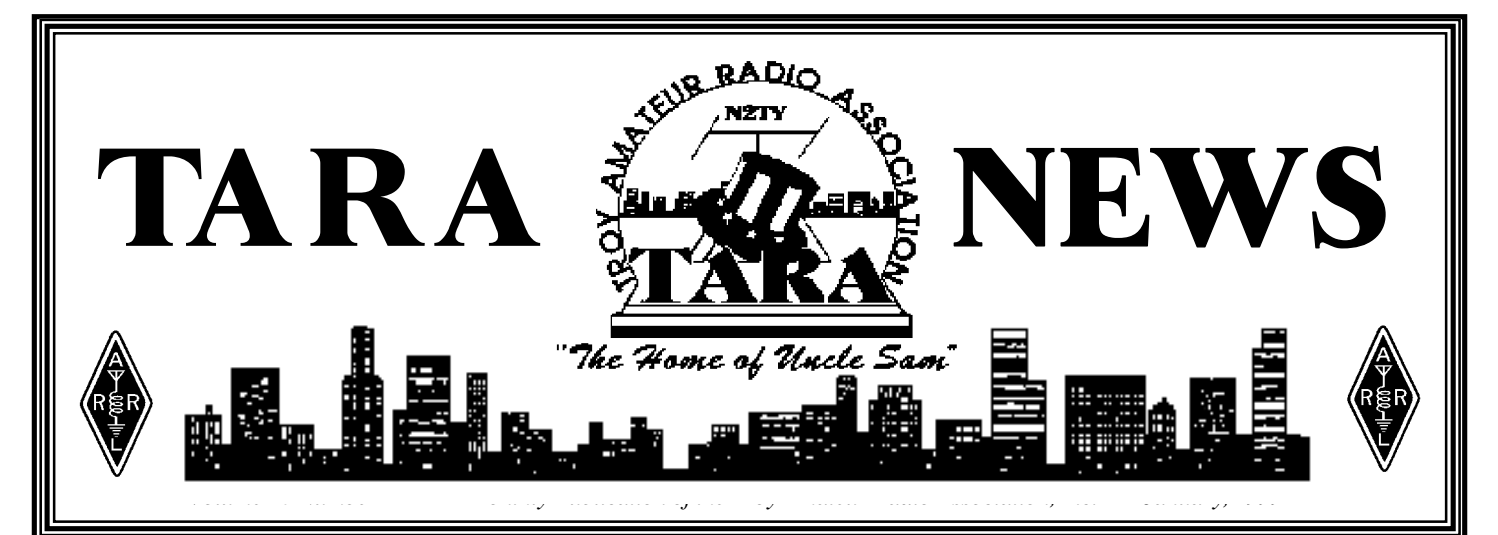

## **Many Thanks!**

We'd like to thank everyone who attended this year's Holiday Party, back on December 15. If you missed this party, you missed a lot, trust us!

After a very brief business meeting, the party began. As usual, TARA's Food Committee, headed up by Karen Smith, KB2UUC, made darn sure we didn't go hungry. This year's smorgasbord included: hot out of the oven - honey glazed baked ham, ziti  $\&$ meatballs, shrimp salad, potato salad, sliced cold cuts, assorted cheeses, chips & dips, baked beans, rolls, assorted desserts & beverages, just to name a few items.

Karen, KB2UUC, has asked us to thank everyone who brought along a side dish for this year's party. Also she would like to give a hardy thanks to those who assisted with the clean-up detail afterwards.

*Editor's Note:* We believe the complete membership owes Karen, KB2UUC, a great deal of gratitude for everything she has done this year.

Each and every month, Karen and her committee made sure that our members and guests were treated to more than just coffee & donuts. Also her committee achieved all this on a modest budget!

Please take the time at our next meeting to acknowledge Karen's accomplishments. Plus it wouldn't hurt a few of you to volunteer your services so we can continue to offer this service to our club.

# **TARA Raffle**

At our January 19 meeting we will be drawing the winner of TARA's Field Day Raffle. The winner of this raffle will take home a beautiful 25" solid-state--color TV.

Hollins, N2YQW, has been in charge of this raffle and he has asked us to remind you to kindly bring along any raffle ticket stubs you might have, plus any unsold tickets. It should be noted again that all of the proceeds will go directly towards the purchase of VHF/UHF equipment.

If you haven't purchased any tickets yet, you still have time. Just come to the next meeting, Hollins will be more than glad to sell you as many tickets as your little heart desires. Hollins, N2YQW @ 465-7678.

# **Handi-Ham Net**

Mr. Bill, NY2U, is still collecting donations for this year's TNT Handi-Ham Night. This special net shatter all expectations with 610 check-ins, and donations of more than \$1,000! If you made a donation and haven't sent it in yet, please do so immediately. Thank You!

### **Attention!**

TARA's web site now offers you the TARA NEWS for your viewing or downloading.. Come check it out at our new address! **http://www.n2ty.org/**

### Inside this Issue:

- **Field Day 1999** *only five months away!!*
- **FCC Issues Tower Warnings** *unlit towers cause near accidents*
- **Online Information** *several good articles*
- **E-mail Reflectors and Filters** *your computer eats Spam!!*
- **TARA Bookstore** *new CD-ROM version of ARRL Handook*

# **Filtering Your E-mail**

One of the worst things about e-mail is the junk mail that seems to proliferate. It's often referred to as SPAM, despite the objections of the people at Hormel.

Many e-mail programs now have filters to kill spam. A feature often overlooked is the ability of these filters to direct mail into specific folders.

When I returned to Dallas after the Christmas holidays, I had about 400 e-mail messages. Most of these were from the RTTY reflector operated by WF1B. These weren't spam messages, they were from an e-mail reflector that I subscribe to.

I had to scan down these to read my "real" e-mail before I decided what to do with all the RTTY messages. I decided I wasn't going to do this again.

Since I use Netscape 4.5 for my e-mail, I decided to see what the filters could do. I set up

### **E-Mail Reflectors**  $a/k/a$  Mailing Lists

The article above mentions an e-mail reflector, also known as a mailing list. What is this?

Well, it truly is a device that reflects (re-sends) incoming mail messages to all the addresses on its mailing list.

Most reflectors have an automated method for adding or deleting your address from the list. Usually you send a "subscribe" message to the system. It responds with a confirmation message telling you what to do to actually add your address to the list. This is to prevent someone from maliciously adding you to a list.

Any message sent to the special list address is automatically re-mailed to everyone on the list.

The example mentioned above is a list for RTTY operators administered by WF1B. You can find out more about this at www.wf1b.com/maillist.html. We have reflector capability at www.n2ty.org if anyone has any ideas.

a new folder called "WF1B" and set the filter to place any message in here that had "wf1b" in the "To:" field.

This worked fine for a day or two. I then found out that several people "copied" the message to the reflector using the "CC:" field. I checked my filter and found an option to also test on this field. So, now all my messages from the RTTY reflector go directly to a separate folder which I can peruse when I have the time.

The only downside is that I get "You have mail" messages whenever a message comes into the wf1b folder. I end up checking my in box only to find there's no new message.

I haven't played with too many other mail programs, but most have some type of filtering capability.

Why not give it a try? If all else fails, you can click on Help and read the instructions! Good Luck!!

## Windows98

Well, here's a few observations on the latest scheme to make Bill Gates a little richer.

I loaded the update on my Windows95 computer at home with no problems. Also, we have a new computer at work that came with Windows98 already installed. There's some debate over whether you should do a "clean" install or update over Windows95.

My experience is that the same problems crop up in both instances, so I wouldn't bother wiping out your hard drive for a clean installation.

One problem I have at the office is that other computers (Win95) on the network can't see my Windows98 computer. This is a documented problem.

The other problem we have is a conflict between the MSWHEEL (mouse) program and several installation programs on various software packages that we use.

For now, we're holding off upgrading the other computers in our office.

# **Field Day 1999 Countdown**

Field Chairman: Tom Remmert, N2TR/5

Well, Field Day is only five months away. This year we expect lots of activity on 10 meters. In order to take the best advantage of this, we need to come up with a good 10 meter antenna. I'm looking for some ideas (other than a dipole or a vertical). Would anyone be interested in building a 10 meter antenna? We can put a group together to accomplish this project. Some ideas include a quad or a yagi. Quads are rather easy to build using PVC pipe as supports and wire for the elements. A 3-element quad for 10 meters shouldn't be too difficult to construct. This would give us some gain and some directivity. Additionally, this will allow us to dedicate the tri-band antenna to 15/20 meters.

So, how about some volunteers to research this and come up with a plan. Here's a good opportunity to learn something about building antennas and contribute to the Field Day effort.

We still haven't made a final decision on a site for Field Day. So, there's still time to volunteer the family estate. Let me know if you have any ideas and/or suggestions.

We need to start recruiting volunteers for the following positions:

**Food Chairperson:** 

(responsible for lining up donations of food/supplies, etc.; making arrangements for the food to be picked up; drafting chefs and assistant chefs; etc.)

- **Novice Chairperson:** (responsible for the Novice (10m) station)
- **80 Meter Chairperson:** (responsible for the 80 meter station)
- **40 Meter Chairperson:** (responsible for the 40 meter station)
- **20 Meter Chairperson:** (responsible for the 20 meter station)
- **Bonus Points Chairperson:** (responsible for coordinating our efforts to get as many bonus points as possible)

We already have Hollins for our VHF/UHF chairman. Also, we will probably operate the 80 meter station on 15 meters during daylight hours and, possibly, the 40 meter station on 15 meters during the night,

depending on foreign broadcast QRM and band conditions.

We need everyone to pitch in and help. We can't depend on one person to get all the food, etc. If you can get a donation somewhere, please do. But, we need to coordinate the effort so we don't have three people asking the same business for donations.

We also need some computers to do the logging. If you have a laptop or desktop that you would like to loan, donate, whatever, let me know.

Along those lines, we're considering switching to the CT contest logging program this year. It is probably the most popular DOS based contest logging program around. Let me know if you have any thoughts on this.

We're always looking for new ideas. If you have any comments, suggestions, gripes, whatever, please let me or my assistant, Mr. Bill, know about it. You can e-mail us at fdboss@n2ty.org if you wish.

If anyone has our scores from any or all of the previous TARA Field Day efforts, please let me know. Let's try to make this our best Field Day yet!!

### **e-mail: fdboss@n2ty.org**

## **Bubba or Tex** Which is it?

With the articles I've been doing on Field Day, I haven't had much time to write the *Tales from Tex* column, which used to be known as *The Bubba Report*. With my move back to the Capital District (hopefully, soon), it seems I may have to come up with a new name for the column. However, on my last trip up to the frozen tundra, it seems I'll never be able to get rid of the "Bubba" moniker.

So, I'm looking for suggestions for a new name for the new column (or should we just go back the *The Bubba Report*?). I'm afraid of what some of you (N2UID) might come up with!

Oh yea, it's Tuesday, 2/12/98 as I write this and it's sunny and 69 degrees! Sat. forecast low 70's.

## **GOVERNMENT SETS UP Y2K HOTLINE**

 The President's Council on Year 2000 is establishing a toll-free information line for answering consumers' queries about possible millennium problems. By dialing 1-888-USA-4-Y2K, consumers can access prerecorded messages seven days a week, 24 hours a day on how personal computers, small business, telephones and other products or services will be affected by the approaching year 2000.

 John Koskinen, chairman of the council, said Thursday, "We are committed to providing consumers the latest information on how the problem may, or may not, affect government services, banks, household appliances and other things they depend upon in their daily lives,"

 The information on the line comes from government agencies, companies or industry groups, reporting on what measures they are taking to prepare for 2000. That is when computer systems performing calculations involving dates may begin generating incorrect data if they recognize only the last two digits of a year because they will assume that 2000 is 1900. Information specialists supported by researchers also will be on hand to answer consumer questions from 9:00 AM to 8:00 PM EST Monday through Friday.

 At the end of the month, the line will provide a "fax-on-demand" system, enabling callers to receive printed material on the Y2K problem with the touch of a button. Similar consumer information also can be obtained through the council's Web site at:

### **http://www.y2k.gov**

US Commerce Department/This Week in Amateur Radio

### **NEW CANADIAN TERRITORY GETS PREFIX**

 Industry Canada has announced a new amateur call sign prefix after the creation of the new Canadian territory of Nunavut. An announcement received by Radio Amateurs of Canada from Rolf Ziemann, Industry Canada Director for the Northwest Territories, says that the new prefix, VY0 (Victor Yankee Zero), becomes effective April 1, to ensure a unique identification for the new territory.

 IC extends its congratulations on the creation of Nunavut and says they are delighted to assign the new distinctive callsign prefix for use by amateurs in the new territory. The existing VE8 prefix will remain in use in the western Northwest Territories. RAC Press Release/This Week in Amateur Radio

## **FCC ISSUES SECOND TOWER WARNING**

 The FCC has issued a second warning to owners of radio antenna structures after an ambulance helicopter nearly hit an unlit radio tower that was under construction near Arcadia, Florida. This was the second similar incident in less then a month. This comes at a time when the Commission is beefing up enforcement in all areas, and forcing owners of antenna structures to comply strictly with FCC antenna tower lighting and marking rules.

 The latest incident occurred on December 21, when the helicopter, on an urgent nighttime emergency call, was forced to alter its approach pattern when the pilot unexpectedly encountered a nearby unlit 500 foot antenna structure that was under construction without temporary warning lights. After being notified of this event by the helicopter company, agents of the FCC's Tampa Office investigated, confirmed that the tower was unlit, and took steps to ensure that the tower was promptly lit and that the FAA was notified. The FCC's Compliance and Information Bureau is continuing its investigation of the matter.

 The FCC issued its first warning to radio antenna structure owners on November 30, 1998, after a similar incident occurred near Muleshoe, Texas. CIB Bureau Chief Richard D Lee said, "We will not tolerate non-compliance with FCC Rules. We intend to enforce these safety of life requirements to the fullest."

FCC Notice/This Week in Amateur Radio

### In Memory of **Lois B. Fowler**

**August 31, 1908 November 25, 1998**

*A friendly smile, a casual touch, These are the things that mean so much.*

*To know you are with us in our time of sorrow, Sharing our prayers, today and tomorrow.*

*God gives us comfort in the form of good friends. May His peace be with you, His love never ends.*

> *The Family of* **Lois B. Fowler**

### *To All Members of TARA:*

*Thank you all for your thoughtful card. It was very much appreciated. I would very much like to attend your Christmas Party with Bernie, but I will be working out of town that week.*

*Merry Christmas and Happy New Year. We will be leaving 12/26 for warmer climates. See you all in the Spring.*

*Thank You! Morris (KB2WOY) & Bernie*

### *Special Note:*

We'd like to wish Earl Bull, KB2SLE, and Jim Walker, N2EDN, a speedy recovery. Both of these gentlemen are now home recuperating. Please take the time to drop them a card or note. Better yet, give them a land line!

Please advise us if you are aware of any of our members who are ill or home recuperating.

In return, we'll see to it that they receive a "Get Well Card" from the club.

# **Thanks TARA**

*Dear TARA Friends, The best things in life aren't things at all, they are friends like you! Friends are kind to each other's hopes; they cherish each other's dream's*.

*Thank you all for the wonderful reception at the November meeting. It meant more to us than you'll ever know.*

*Tim and Glo*

# **Thank You!**

Dear Members: Thank you for the gift. I wish you all "Happy Holidays."

> Truly Jack McGivern

## **N2LUD, N2OWC & N1JP Handle Repeater Troubles**

After receiving several reports of no output signal from the 444.225 MHz repeater, it was determined that it needed to be removed for thorough bench testing and repairs. Under adverse weather conditions Robert, N2LUD, and Roy, N2OWC, volunteered to retrieve TARA's

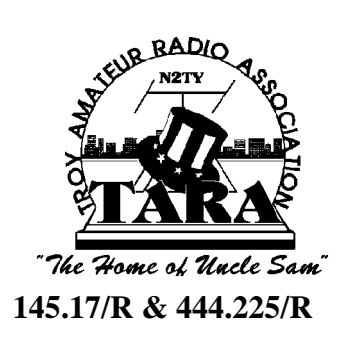

repeater from the hilltop for emergency repairs. Robert also volunteered his services and he gave the repeater a good going over. Plus he was able to isolate and correct the power output problem to the PA section.

It should be noted that within just 24 hours these guys had the repeater retrieved, repaired, and returned to service! Now that's dedication!! John, N1JP, assisted Robert with the re-installation back up on the hilltop.

On behalf of the membership we'd like to thank all of you for attending to this problem in such a timely manner, especially under such weather conditions.

## **Top Ten Internet Bookmark Accessories**

### 1. *WebTabs:*

Organize your collection, track sites you browse for updates, or set up a watch list.

#### **[http://www.pcworld.com/r/shw/1%2C2087%2C5150%2C00.html](http://www.pcworld.com/r/shw/1%2C2087%2C5150%2C00.htm)**  2. *QuikLink Explorer:*

A simple interface for adding, maintaining, and organizing bookmarks and other favorite links.

#### **http://www.pcworld.com/r/shw/1%2C2087%2C5151%2C00.html**  3. *Bookmark Converter:*

Convert your favorite sites bidirectionally between Netscape Navigator and Microsoft Internet Explorer.

### **http://www.pcworld.com/r/shw/1%2C2087%2C4943%2C00.html**  4. *Compass:*

Organize, edit and view bookmarks, color-code them, or drag and drop them to other favorites folders.

### **http://www.pcworld.com/r/shw/1%2C2087%2C4932%2C00.html**  5. *WebQuick:*

Automatically tracks the last 200 sites you've visited, then gives you a group of predefined links to top Internet sites.

### **http://www.pcworld.com/r/shw/1%2C2087%2C5158%2C00.html**  6. *Net Buddy:*

Automatically notifies you whenever your favorite Web pages have been updated.

### **http://www.pcworld.com/r/shw/1%2C2087%2C1652%2C00.html**  7. *WebMaster Address Book:*

Keep all your URLs and e-mail addresses in one alphabetized, indexed, clickable Web page.

### **http://www.pcworld.com/r/shw/1%2C2087%2C1500%2C00.html**

8. *WebAgent & Super Bookmarks:*

Monitor Web sites that interest you and download changes so that you can surf them on your hard drive.

### **http://www.pcworld.com/r/shw/1%2C2087%2C1927%2C00.html**  9. *URL Manager:*

Enter URL addresses manually; import them from text, HTML, and comma-delimited ASCII files; export them to an HTML file; and print lists.

### **http://www.pcworld.com/r/shw/1%2C2087%2C2040%2C00.html**  10. *Powermarks:*

Display all your bookmarks in a sorted list and organize them based on name, location, descriptions, and even last visit.

**http://www.pcworld.com/r/shw/1%2C2087%2C2782%2C00.html**

### TIP: COME UP AND SEE **ME SOMETIME**

### This Month's Term: MAE

MAE stands for "Metropolitan Area Exchange," which is a point on the Internet where Internet Service Providers (ISPs) can connect with each other. The first MAE was built in Washington, D.C.; the second, built in the Silicon Valley, is called "MAE-West." That whirring noise you hear is the original Mae, spinning in her grave.

### **HARD ROCK ONLINE** http://www.hardrock.com

If you live in a semi-urban area, chances are you have one in your town--you know, the place with the tour buses perennially parked outside, whose patrons plunk down ten bucks for a burger, and whose walls are lined with sundry rock 'n' roll arcania.

The Hard Rock Cafe has stubbornly remained vibrant in the face of other similarly themed restaurants' failure and is now attempting to parlay its brand recognition into the online world. Unfortunately, most of the areas in which it succeeds offline have already been filled on the Internet. Still, you can purchase Hard Rock memorabilia, peruse album/artist reviews siphoned from All Music Guide and Rolling Stone Online, and find out about upcoming performances at the Hard Rock location nearest you.

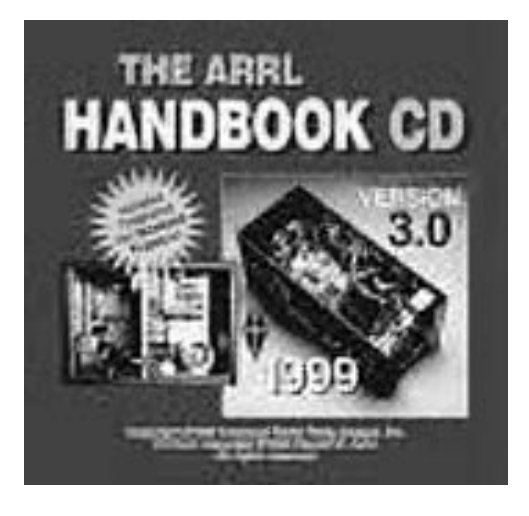

# **TARA'S BOOKSTORE**

**We Have Your Favorite ARRL Publications...**

All of the text and illustrations from the printed 1999 ARRL Handbook, on CD-ROM! Every Word and EVERY PAGE! Projects, antennas, and easy-to-read explanations of fundamental theory make it the ultimate source of radio communications and electronics information. Nearly every mode and device used by radio amateurs is covered. Find-it-fast with versatile search capabilities and Hypertext links that take you to the exact information you're looking for. Hear Audio Clips of a wide variety of Amateur Radio modes. add Bookmarks to quickly return to your favorite topics. Print and save pages or sections, and use the clipboard with other Windows applications. Live World wide Web links! Zoom In and Out to see drawings, photos and text enlarged or reduced. requires Microsoft Windows.

### **CD 3.0 1999 #1824--\$49.95 ARRL Handbook CD 3.0 TARA Bookstore: 273-9248**

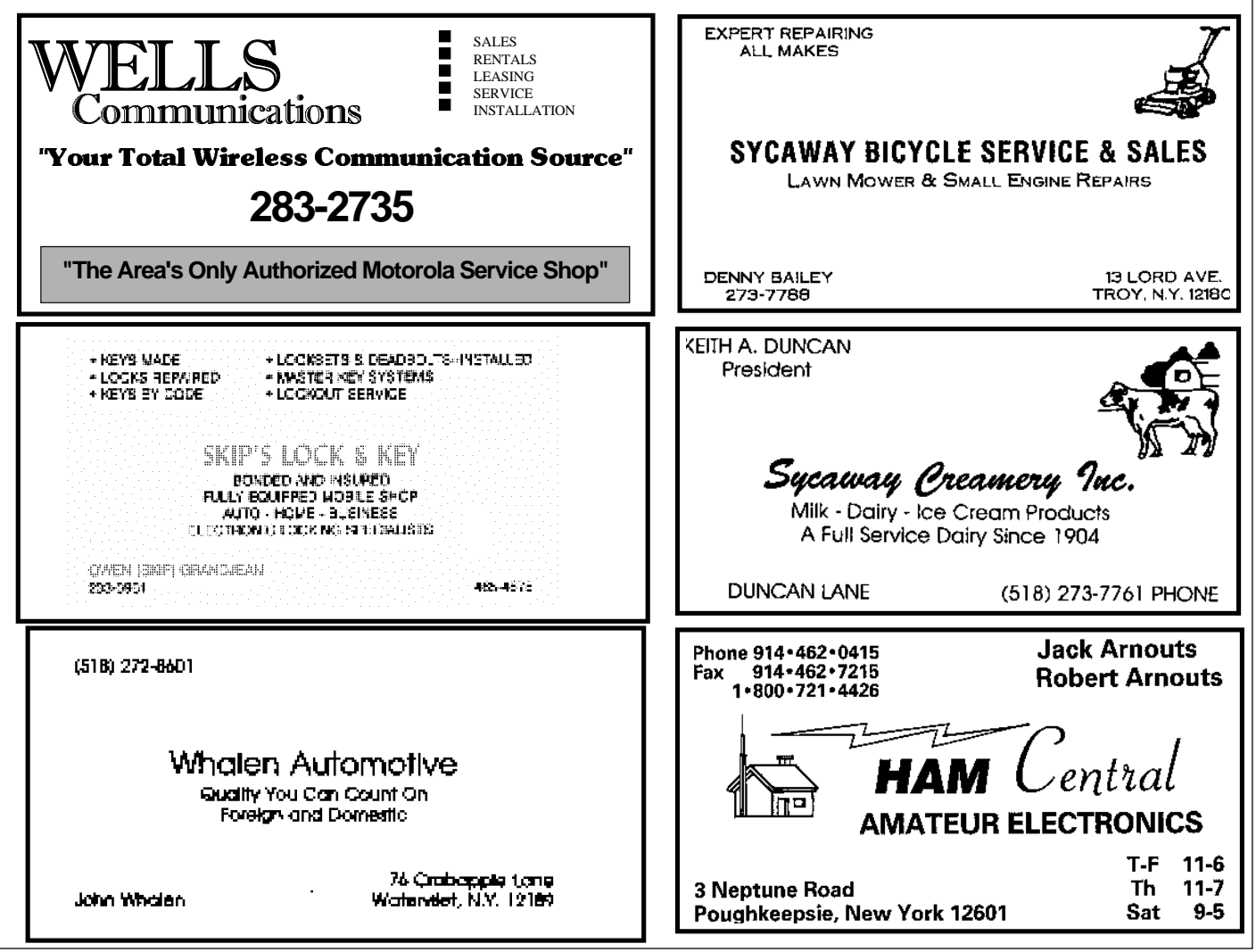

*Troy Amateur Radio Association, Inc - N2TY*

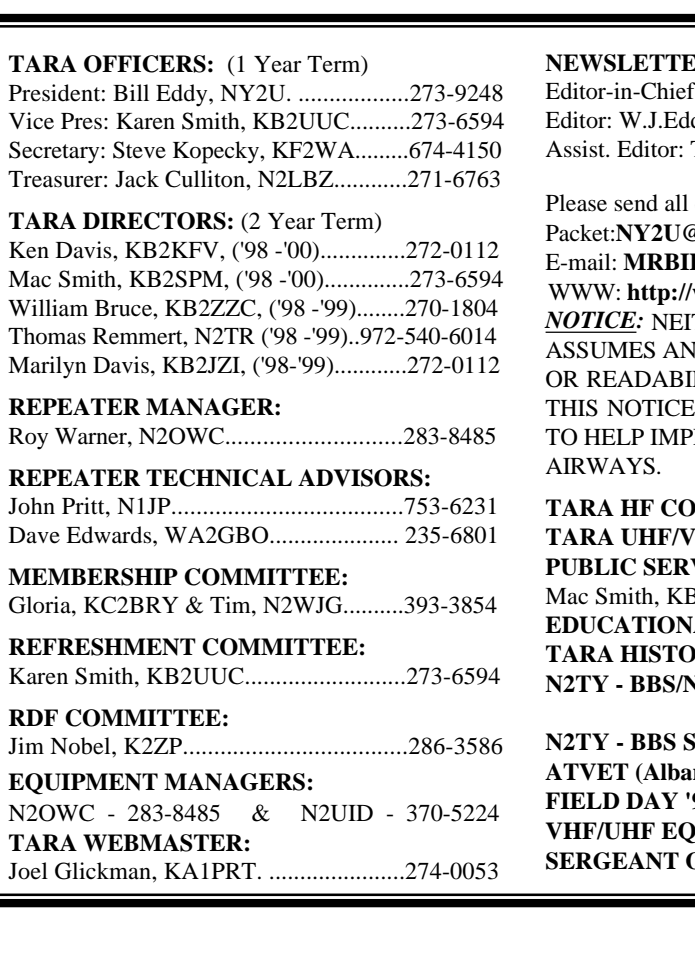

#### **R DEPARTMENT:**

: Perry White dy, NY2U (518) 273-9248 Tom "Tex" Remmert, N2TR/5

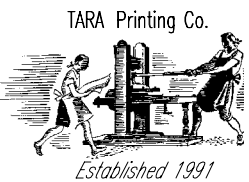

electronic correspondences to: Packet:**NY2U@N2TY.FN32BQ.NY.USA.NA**  $LL1953@$ aol.com or **NY2U@N2TY.ORG** WWW: **http://www.n2ty.org/**

THER THE EDITOR NOR STAFF OF THIS NEWSLETTER IY RESPONSIBILITY FOR THE CONTENTS, ACCURACY LITY OF THIS PUBLICATION. HOWEVER BY READING IT BECOMES THE RESPONSIBILITY OF THE READER ROVE THE OPERATING PROCEDURES FOUND ON THE

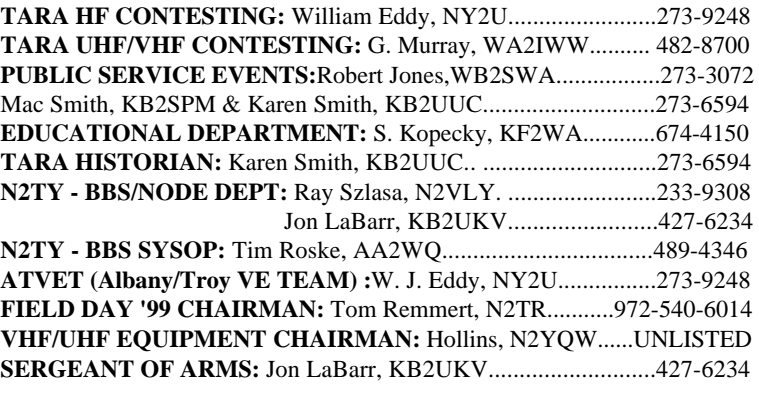

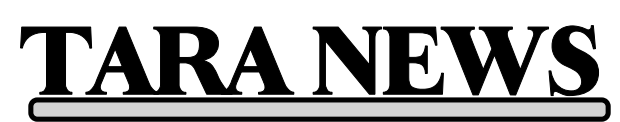

**Troy Amateur Radio Association, Inc P.O.Box 1292 Troy, New York 12181-1292**

*Visit us on the Internet at:* **http://www.n2ty.org/**

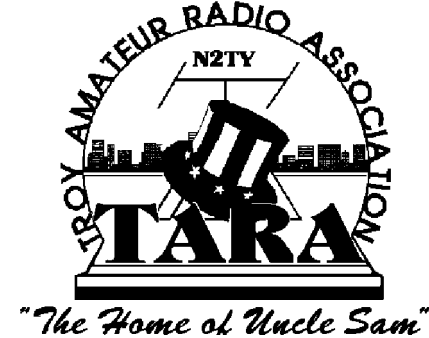

**Next Meeting: January 19, 1999 Starting Time: 7:30 PM**